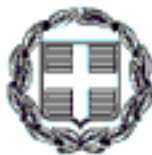

Ταχ. Δ./νση

**FAX** 

e-mail

Ταχ. Κώδικας

Πληροφορίες: Τηλέφωνο:

ΕΛΛΗΝΙΚΗ ΔΗΜΟΚΡΑΤΙΑ Y NOYPE EIO OIKONOMIKON ΓΕΝΙΚΗ ΓΡΑΜΜΑΤΕΙΑ ΔΗΜΟΣΙΩΝ ΕΣΟΔΩΝ ΓΕΝΙΚΗ ΔΙΕΥΘΥΝΣΗ ΦΟΡΟΛΟΓΙΑΣ Δ/ΝΣΗ ΦΟΡΟΛΟΓΙΑΣ ΚΕΦΑΛΑΙΟΥ TMHMATA: A'-B'

 $:101.84$ 

:Καρ. Σερβίας 8

:210.33.75.835

:210.33.75.832

:210.33.75.834

:d13.fma@yo.syzefxis.gov.gr

Αθήνα, 3 Δεκεμβρίου 2013

Αρ. Πρωτ: Δ13Β 1185430 ΕΞ 2013

ΠΡΟΣ: Δ.Ο.Υ. Κηφισιάς (Κηφισιάς-Αγ. Στεφάνου) Αγαρνών 43 145 61 ΚΗΦΙΣΙΑ

**ΚΟΙΝ: 1. Όλες οι Δ.Ο.Υ.** 

- 2. Οικονομικές Επιθεωρήσεις
- 3. Συμβολαιογραφικούς
- Συλλόγους
- 4. Δικηγορικούς Συλλόγους

ΘΕΜΑ: Απαλλαγή πρώτης κατοικίας από το Φ.Μ.Α. και από τους φόρους κληρονομιών και γονικών παροχών σε χώρους κύριας χρήσης (κατοικίας) που έχουν υπαχθεί στις διατάξεις του ν.4178/2013

Με αφορμή ερωτήματα που έχουν υποβληθεί στην Υπηρεσία μας μετά την ισχύ του ν. 4178/8-8-2013 (Φ.Ε.Κ. 174 A) «Αντιμετώπιση της αυθαίρετης δόμησης -Περιβαλλοντικό ισοζύγιο και άλλες διατάξεις» σχετικά με το ανωτέρω θέμα και σε συνέχεια της με αριθμ. ΠΟΛ. 1085/30-0-3-2012 εγκυκλίου μας, σας γνωρίζουμε τα ακόλουθα:

Η απαλλαγή από τους φόρους μεταβίβασης ακινήτου, κληρονομιών και γονικών παροχών, για την απόκτηση πρώτης κατοικίας, χορηγείται και για τους χώρους που έχουν υπαχθεί στις διατάξεις του ν. 4178/2013, εφόσον έχει περαιωθεί η διαδικασία καταβολής του ειδικού προστίμου ή έχει καταβληθεί ποσοστό 30% του συνολικού ποσού προστίμου ή του σχετικού παραβόλου, σύμφωνα μετά οριζόμενα στις διατάξεις του νόμου αυτού και κατά τις διατάξεις του ν. 4014/2011.

Για την πιστοποίηση της χρήσης του χώρου, προκειμένου να χορηγηθεί η απαλλαγή της πρώτης κατοικίας, θα πρέπει να λαμβάνεται υπόψη η τεχνική έκθεση του Μηχανικού, η οποία είναι αναπόσπαστο μέρος της βεβαίωσης περαίωσης της διαδικασίας υπαγωγής στη ρύθμιση και στην οποία περιγράφεται με σαφήνεια ο δηλούμενος χώρος με τη χρήση που έχει.

Σημειώνεται ότι στις περιπτώσεις που προβλέπονται στην παράγραφο 9 του άρθρου 24 του ν. 4178/2013 (δηλαδή όλους του χώρους τόσο σε υπόγειες στάθμες όσο και στους εσωτερικούς χώρους και σοφίτες), κατά τον υπολογισμό της φορολογητέας αξίας, εφαρμόζεται μειωτικός συντελεστής 50%, επί του αντίστοιχου εντύπου χώρου χρήσης κατοικίας (έντυπα 1, Κ1 και Κ2 κατά περίπτωση).

Τέλος επισημαίνεται ότι ο φόρος μεταβίβασης κληρονομιών ή γονικών παροχών, ο οποίος καταβλήθηκε για την αξία ρυθμισθέντων χώρων κατά την υποβολή δηλώσεων, που υπήχθησαν στις διατάξεις της απαλλαγής πρώτης κατοικίας, μπορεί να επιστραφεί ως αχρεώστητα καταβληθείς εντός τριετίας από την ημερομηνία καταβολής, μετά από σχετική αίτηση του υπόχρεου.

## Η ΠΡΟΪΣΤΑΜΕΝΗ ΤΗΣ ΔΙΕΥΘΥΝΣΗΣ **MAPIA H. MENOYNOY**

Ακριβές αντίγραφο Η Προϊσταμένη της Γραμματείας

## Εσωτερική διανομή:

- 1. Γραφείο κ. Υφυπουργού
- 2. Γραφείο κ. Γενικού Γραμματέα Δημοσίων Εσόδων
- 3. Γραφείο κ. Αν. Γενικού Διευθυντή Φορολογίας
- 4. Δ/νση Φορολογίας Κεφαλαίου-Τμήματα. Α'-Β' (από 15)